software architecture and development

## **AngularJS for OpenEdge Developers**

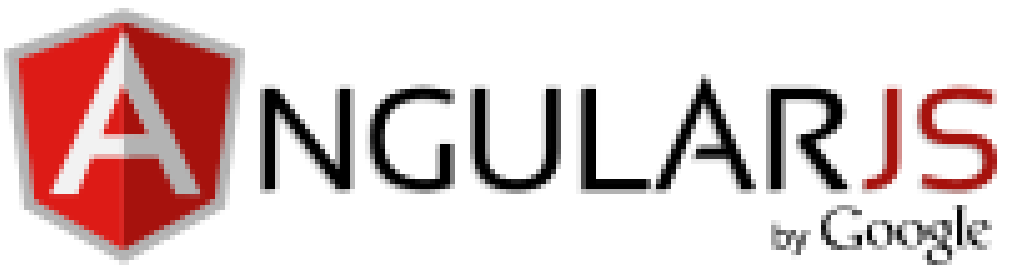

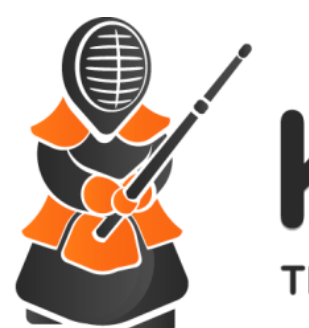

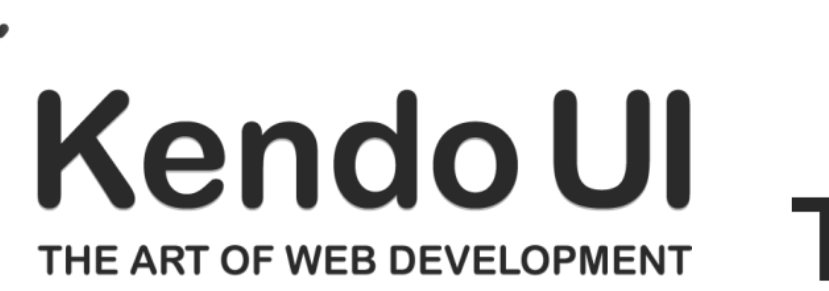

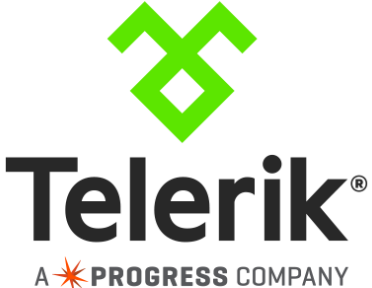

*Marko Rüterbories, Consultingwerk Ltd. marko.rueterbories@consultingwerk.de*

# **Consultingwerk**<br>software architecture and development

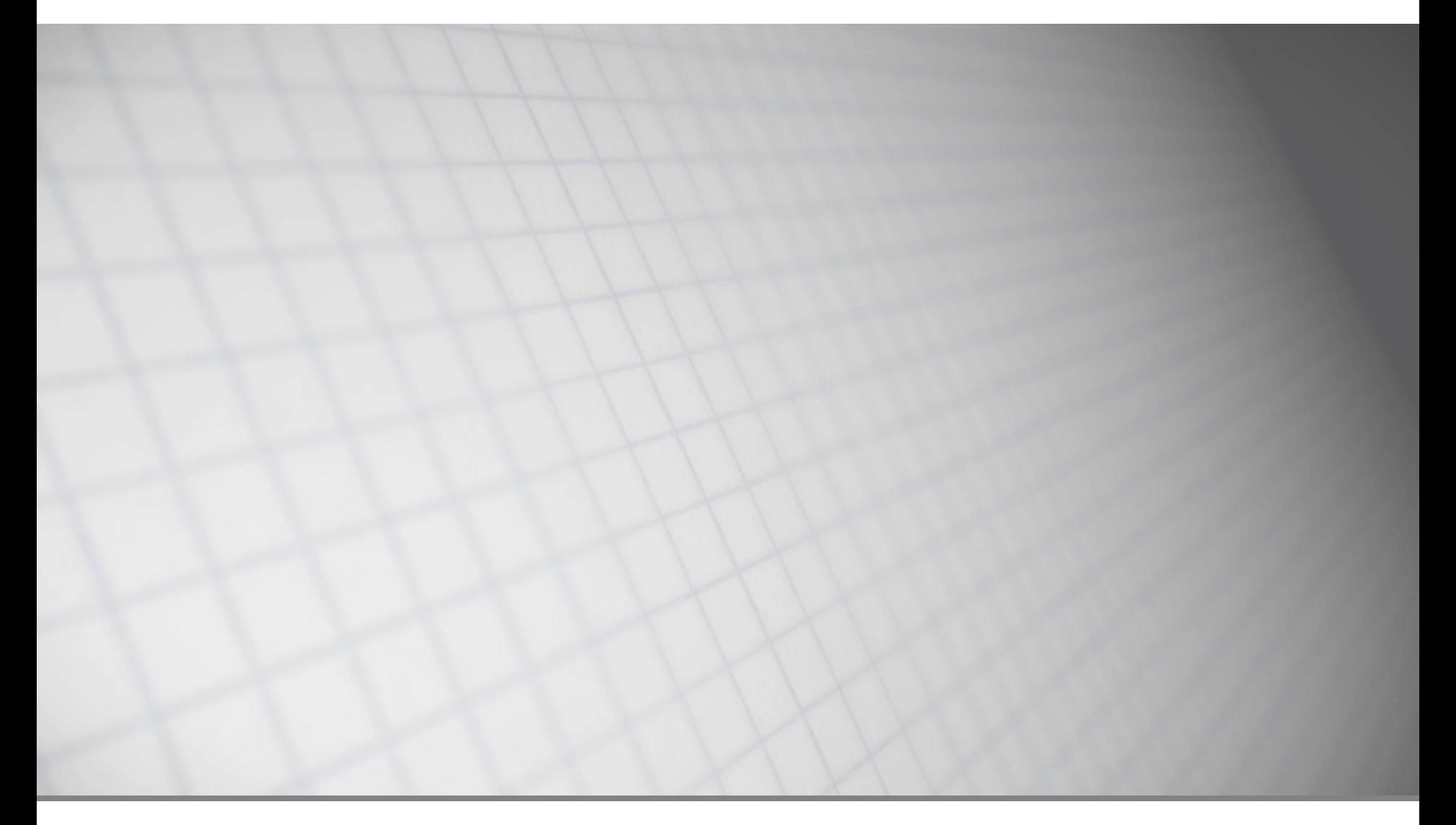

software architecture and development

### **Consultingwerk Ltd.**

Independent IT consulting organization

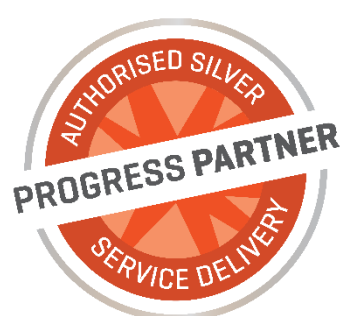

- Focusing on **OpenEdge** and **related technology**
- **Located in Cologne, Germany**
- Customers in Europe, North America, Australia and South Africa
- Vendor of tools and consulting programs
- 26 years of Progress experience (V5 … OE11)
- Specialized in GUI for .NET, OO, Software Architecture, Application Integration

http://www.consultingwerk.de/ 3

software architecture and development

### **Agenda**

## **HTML**

- CSS
- **Bootstrap**
- AngularJS
- **Kendo UI**
- JSDO

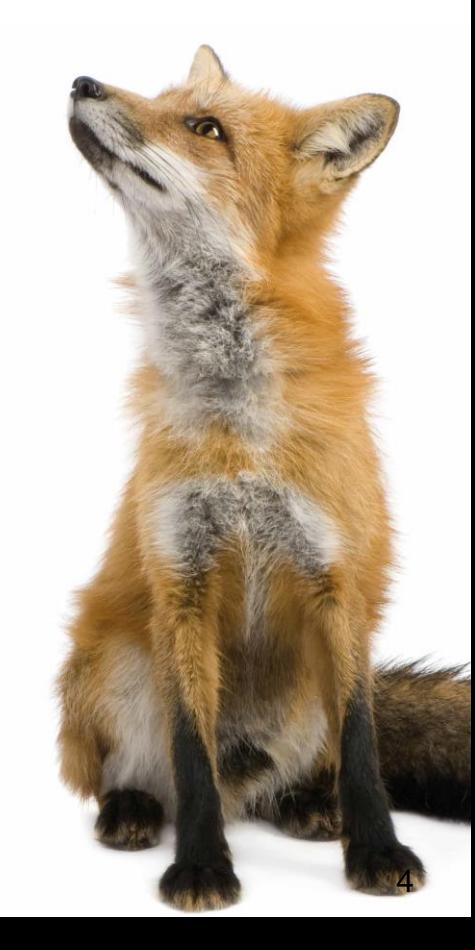

## **HTML**

- **First definition public 3 November 1992 (CERN)**
- **HTML is a markup language** for **describing** web documents (web pages).
- HTML stands for **H**yper **T**ext **M**arkup **L**anguage
- A markup language is a set of **markup tags**
- HTML documents are described by **HTML tags**
- Each HTML tag **describes** different document content
- <http://www.w3schools.com/html/default.asp>

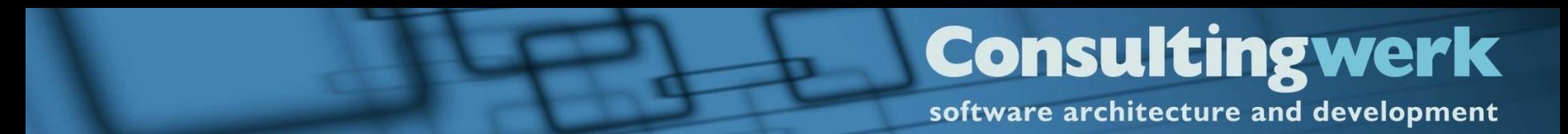

### **Demo**

Sample 1 Show the obvious  $\odot$ 

software architecture and development

### **Agenda**

**HTML** 

**CSS**

- **Bootstrap**
- AngularJS
- **Kendo UI**
- JSDO

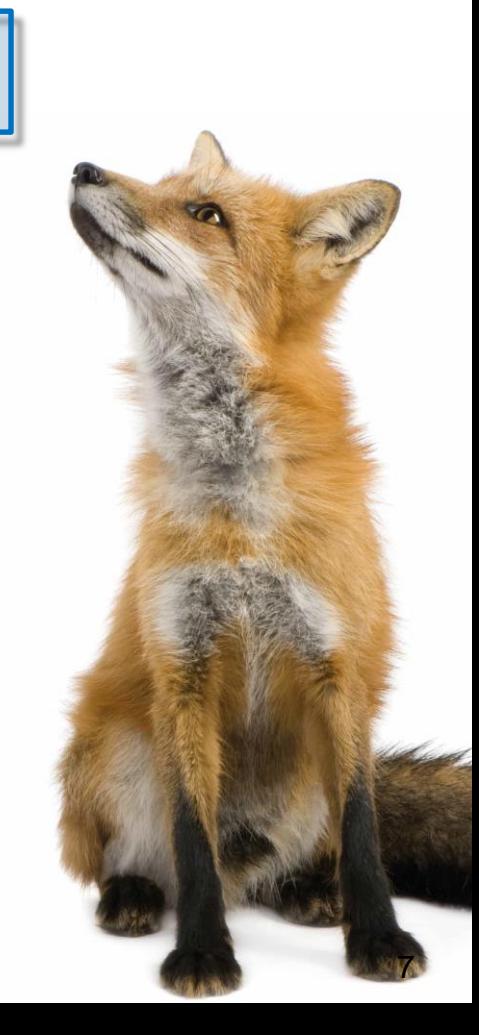

#### **Consultingwerk** software architecture and development

### **CSS**

- **CSS** stands for **C**ascading **S**tyle **S**heets
- CSS describes **how HTML elements are to be displayed on screen, paper, or in other media**
- CSS **saves a lot of work**. It can control the layout of multiple web pages all at once
- External stylesheets are stored in **CSS files**

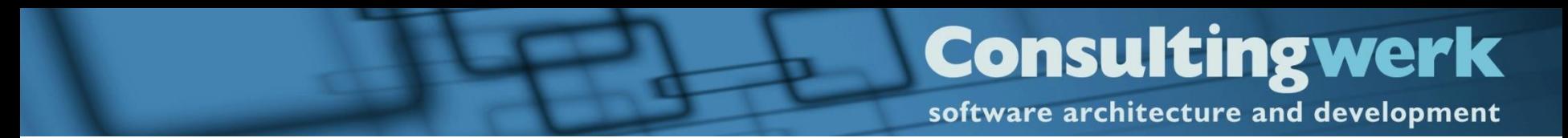

### **Demo**

■ Sample 2 Enhance the obvious a bit

software architecture and development

### **Agenda**

- **HTML**
- **CSS**
- **Bootstrap**
- AngularJS
- **Kendo UI**
- JSDO

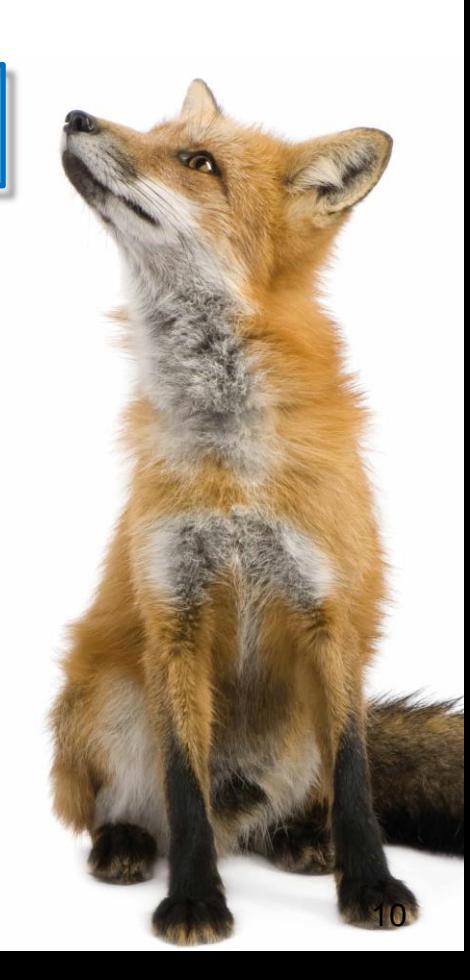

#### **Consultingwerk** software architecture and development

### **Bootstrap**

- Bootstrap is the most popular HTML, CSS, and JavaScript framework for developing responsive, mobile-first web sites.
- Bootstrap is completely free to download and use!

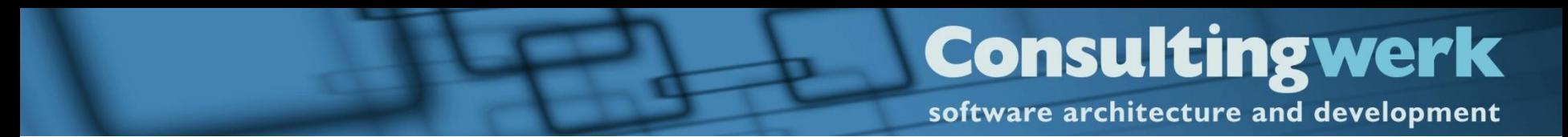

### **Demo**

- Show responsiveness on Navigation Page
- Show code of the page

software architecture and development

### **Agenda**

- **HTML**
- CSS
- Bootstrap

### **AngularJS**

- **Kendo UI**
- JSDO

#### **Consultingwerk** software architecture and development

## **AngularJS**

- AngularJS is a structural framework for dynamic web apps
- **AngularJS extends HTML with new attributes.**
- **AngularJS is perfect for Single Page** Applications (SPAs).
- **AngularJS is "kind of" easy to learn.**
- It's all about **DOM**

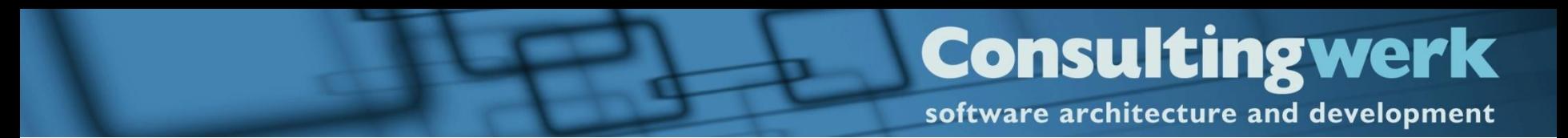

### **AngularJS**

• When a web page is loaded, the browser creates a **D**ocument **O**bject **M**odel of the page.

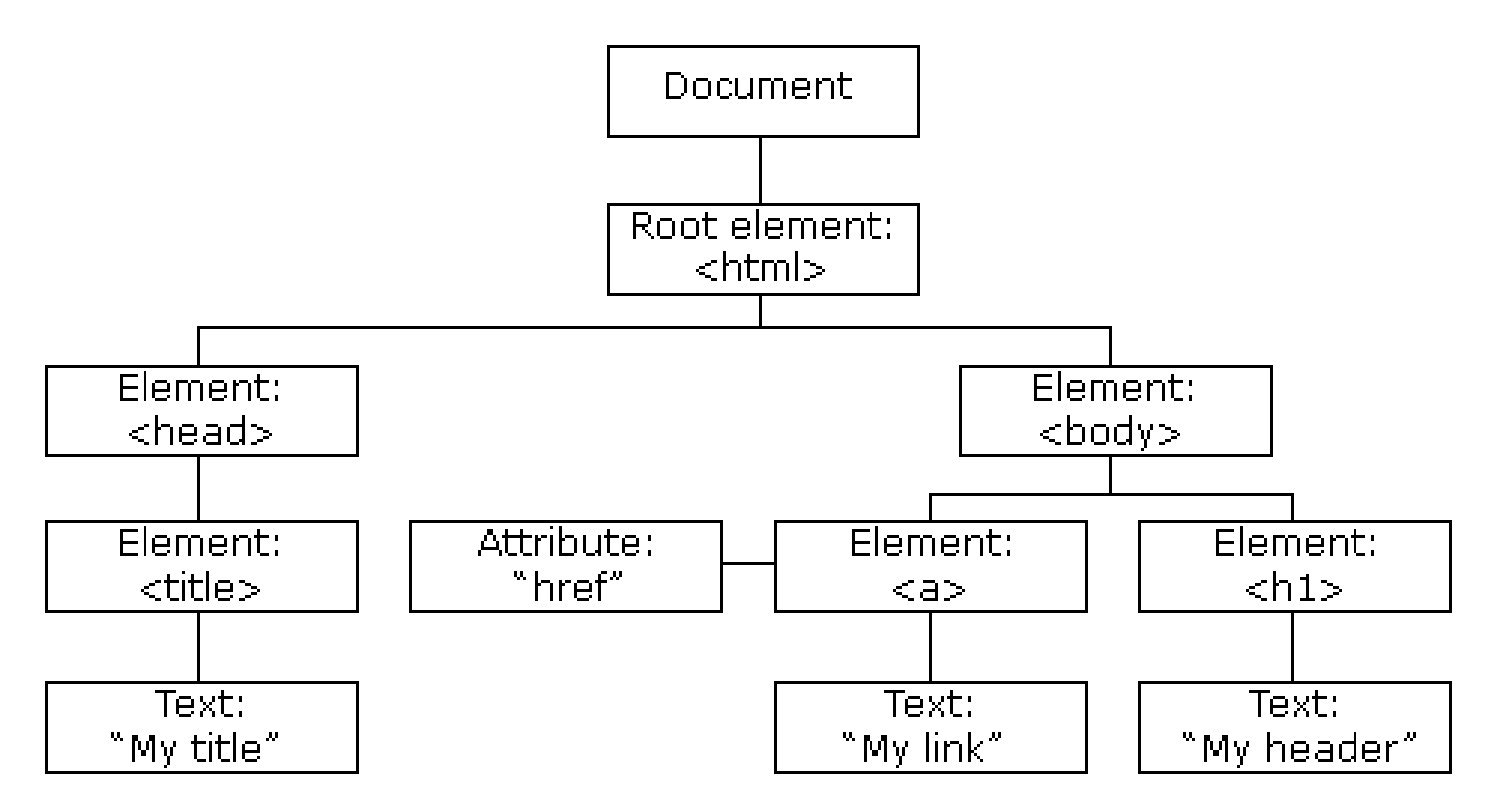

AngularJS for OpenEdge Developers 15

### **AngularJS**

- Data binding, as in  $\{\{\}\}.$
- DOM control structures for repeating, showing and hiding DOM fragments.
- Support for forms and form validation.
- **Attaching new behavior to DOM elements, such** as DOM event handling.
- Grouping of HTML into reusable components.

### **AngularJS**

- App (Module) The application to be executed
- **Controller**

Defines the behavior of parts of the App Sets initial state of \$scope

### **Directive**

Attaches specific behavior to a DOM element (event listener, datasources, …)

software architecture and development

### **AngularJS**

#### **DISPLAY statement**

Moves data to a screen buffer and displays the data on the screen or other output destination. The AVM uses frames to display data. A frame describes how constant and variable data is arranged for display and data entry. You can let ABL construct default frames or you can explicitly describe frames and their characteristics

#### Data movement

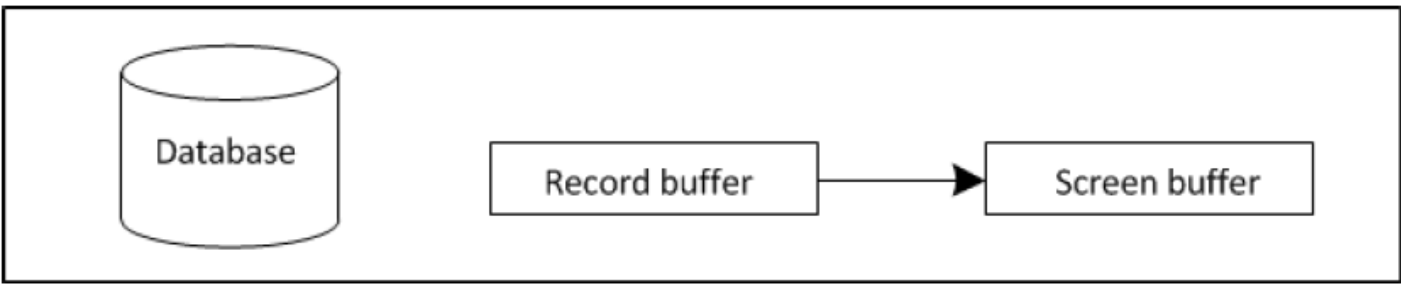

#### **Consultingwerk** software architecture and development

### **AngularJS**

#### **ASSIGN statement**

Moves data previously placed in the screen buffer by a data input statement or moves data specified within the ASSIGN statement by an expression to the corresponding fields and variables in the record buffer.

#### Data movement

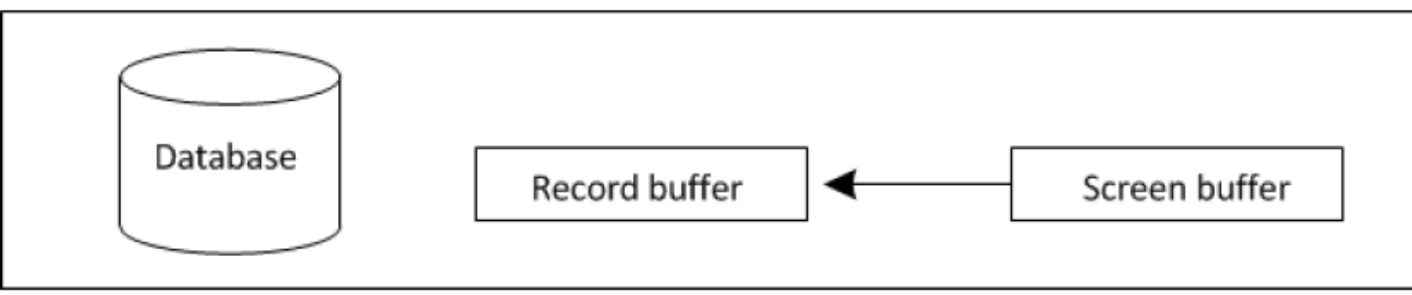

#### **Consultingwerk** software architecture and development

### **Demo**

- Sample 4 Shopping list with static JSON **Datasource**
- Sample 5 Ability toadd items to the list

software architecture and development

### **Agenda**

- **HTML**
- CSS
- **Bootstrap**
- AngularJS

**Kendo UI** 

JSDO

AngularJS for OpenEdge Developers

## **Kendo UI**

**J** JQuery and HTML5 based Widgets for browser based and mobile applications

**Consultingwerk** 

software architecture and development

- 70+ Widgets
- **Integrates with AngularJS (MVVM Framework)** and Bootstrap (responsive UI)
- **Optimized for Performance and Resource Usage**
- **Themable and Localizable**
- Server Side Wrappers for ASP.NET, JSP, PHP

software architecture and development

### **Telerik Online Demos**

- <http://demos.telerik.com/kendo-ui/>
- Access to Documentation (API reference) from demos

### **JavaScript?**

- Kendo UI can be used without deep JavaScript knowledge – as long as you are not starting to write single-page-applications
- **Lots of documentation and great forums**
- **Widgets are initialized using standard code** pattern (JQuery widget constructor)
- Widgets are customized using JSON representation of properties
- Data can be provided using properties (arrays)
- Data can be accessed by calling into web server

### **Kendo UI Core – open source**

- Subset of Controls released as open source
- 40+ Controls
- **http://www.telerik.com/kendo-ui/open-source**core
- **Apache 2.0 license**
- No support

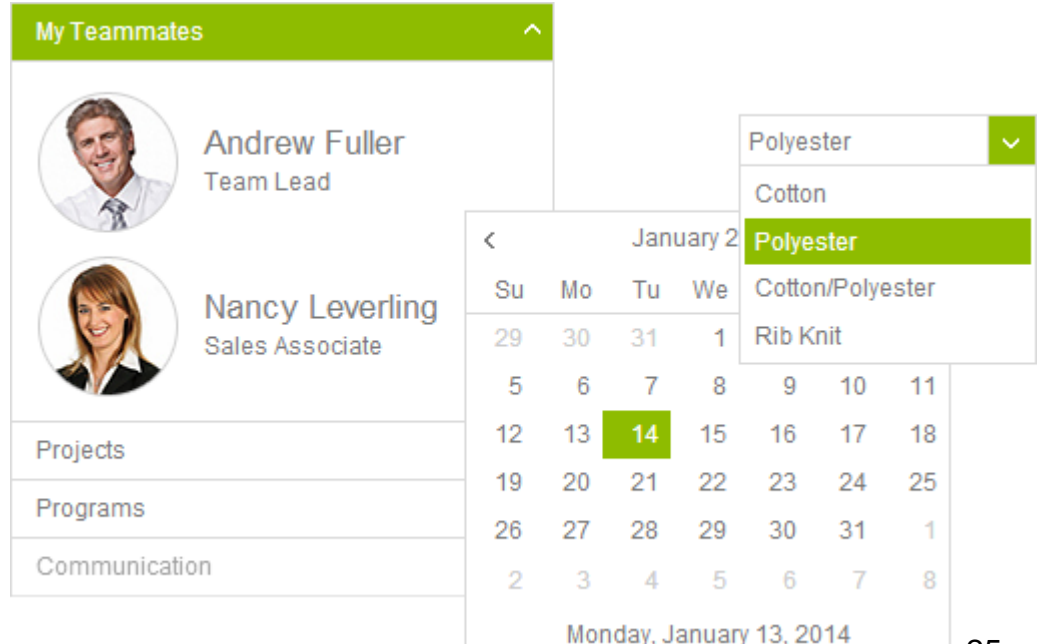

**Consultingwerk** software architecture and development

### **Controls not included in open source**

- BarCode
- **Charts**
- Editor
- Gauges
- **Grid**
- Map
- QRCode
- Scheduler
- StockChart
- Treeview
- Upload

software architecture and development

### **Kendo is used by Progress Software**

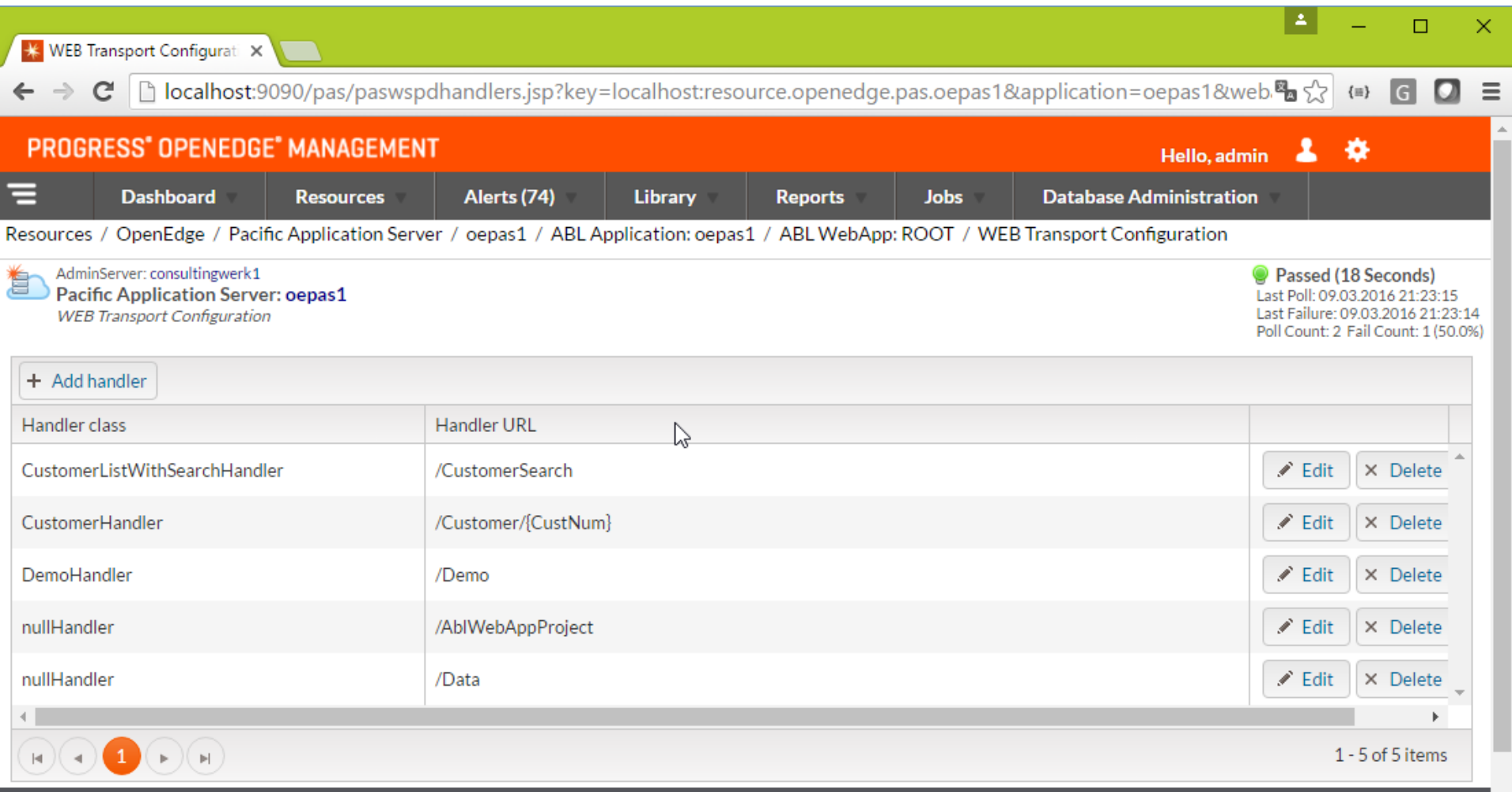

### **Kendo UI async Data Access**

- Allows to read data in separate http request
- **Possibly from a different server, using different** caching settings
- Supports for server side filtering, sorting, paging without need to reload page
- Starting point for single-page-application (SPA)

software architecture and development

### **Demo**

- Sample 6/7
- Kendo UI Controls in action
- **AngularJS for Data Binding**

software architecture and development

### **Agenda**

- **HTML**
- CSS
- **Bootstrap**
- AngularJS
- **Kendo UI**

#### **JSDO**

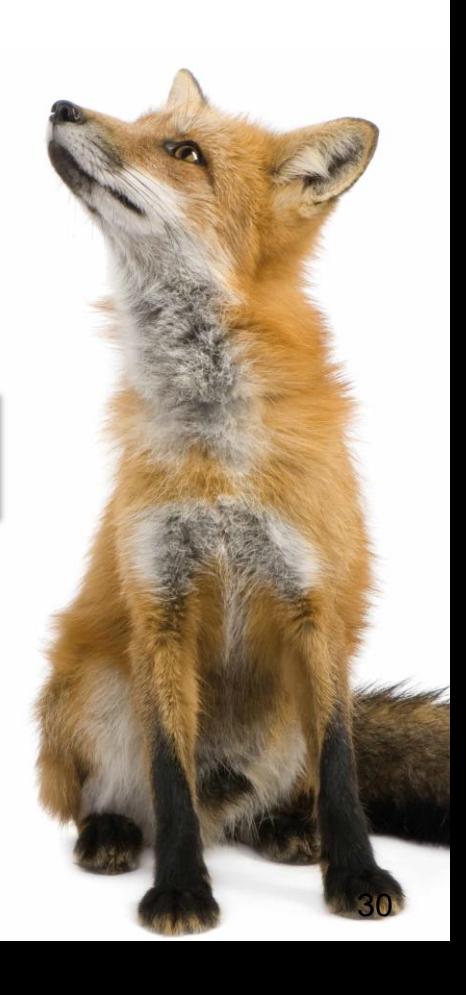

### **Kendo UI and JSDO**

- **JSDO:** 
	- Open-Source JavaScript Library from PSC
	- Mimics ProDatasets in JavaScript
- <https://github.com/CloudDataObject/JSDO>
- **Initially designed for AppServer and REST Adapter**
- Open for other data provider including WebSpeed
- **It's just using a http protocol**

AngularJS for OpenEdge Developers 31

### **Demo**

- **Kendo UI Grid**
- **JSDO / REST Adapter / AppServer**
- Server side filtering, sorting paging
- 200,000 customer records
- Chrome Developer Tools

### **Async Data Access for WebSpeed**

- WebSpeed app could be combined with AppServer/REST Adapter
- **Possible to implement JSDO protocol using** WebSpeed (We did it for PASOE 11.6)
	- Requires JSON Catalog generation
		- Meta schema of ProDataset response
- **Alternative: simple JSON Data Source, does** also support server side filtering, sorting, paging

# **Consultingwerk**<br>software architecture and development

### **Questions**

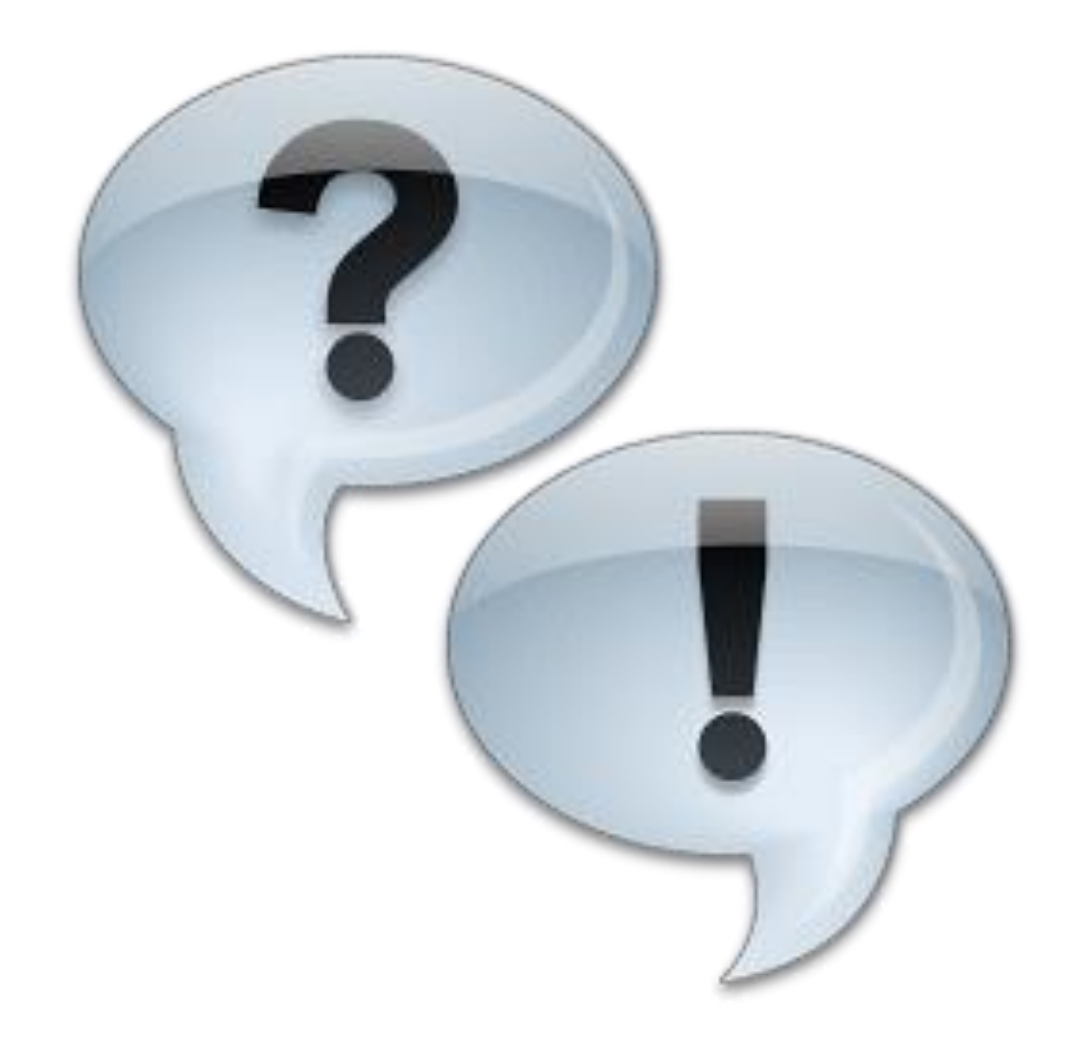